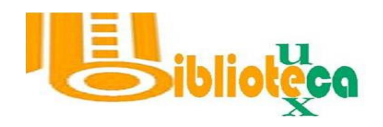

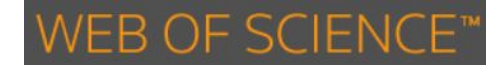

La empresa Thompson Reuters ha ido mejorando el motor de búsqueda de la Web of Science en estos últimos años con cada cambio de versión. Actualmente cuenta con muchas opciones de búsqueda, filtros, ordenación y exportación de resultados, alertas, etc.

Vamos a provechar estas capacidades para hacer dos tipos de búsquedas que pueden ser muy útiles:

- Cuales son los artículos más citados sobre un tema.
- Cuales son las revistas que más publican sobre un tema.

Dado que esta base de datos contiene más de 50 millones de registros, la mayoría de las búsquedas que ejecutemos nos devolverá una gran cantidad de resultados, a no ser que sea muy específica. No siempre dispondremos de tiempos suficiente para evaluar todos los registros que se nos presentan en estos resultados, por lo tanto una buena opción puede ser examinar solo los artículos más citados. Podemos hacerlo ordenando la lista de resultados por la cantidad de veces que han sido citados.

La secuencia sería así: ejecutamos una búsqueda sobre el tema que nos interese:

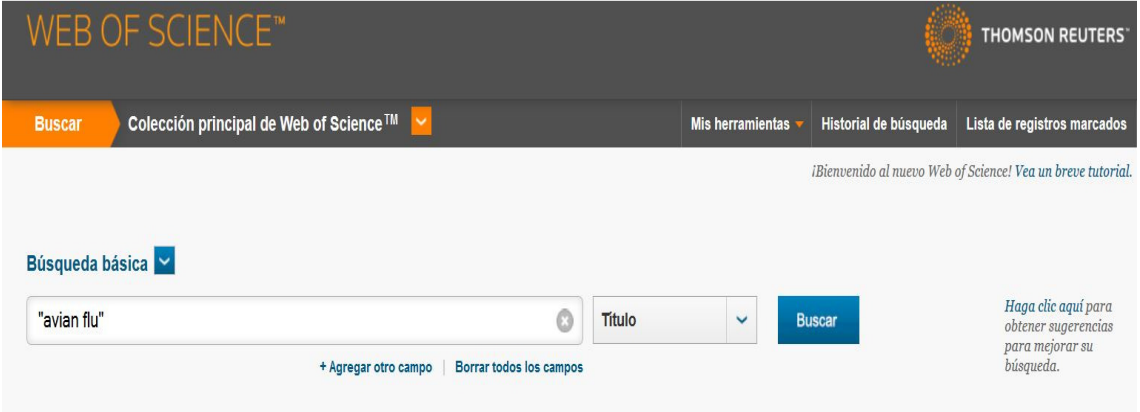

Obtenemos una lista de resultados, en este caso más de 300 registros (articulos), que están ordenados por defecto de forma cronológica, del más reciente al más antiguo según su fecha de publicación.

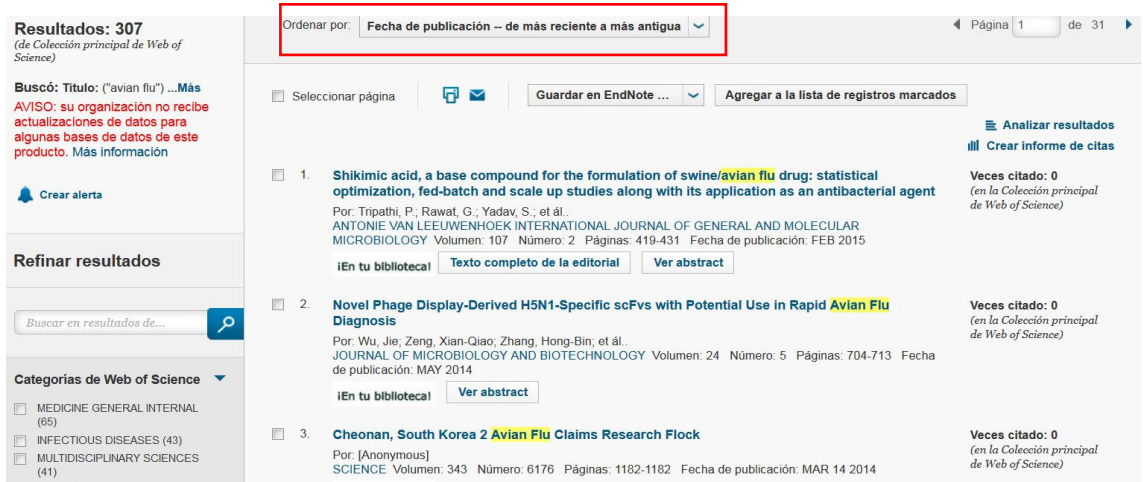

## Podemos abrir el desplegable de ordenación y cambiarla por el número de citas:

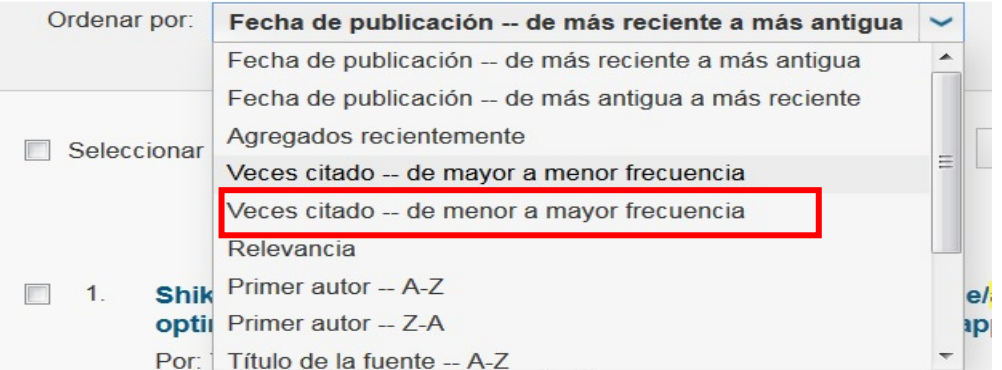

## Obtenemos una nueva lista de resultados ordenados por sus citas.

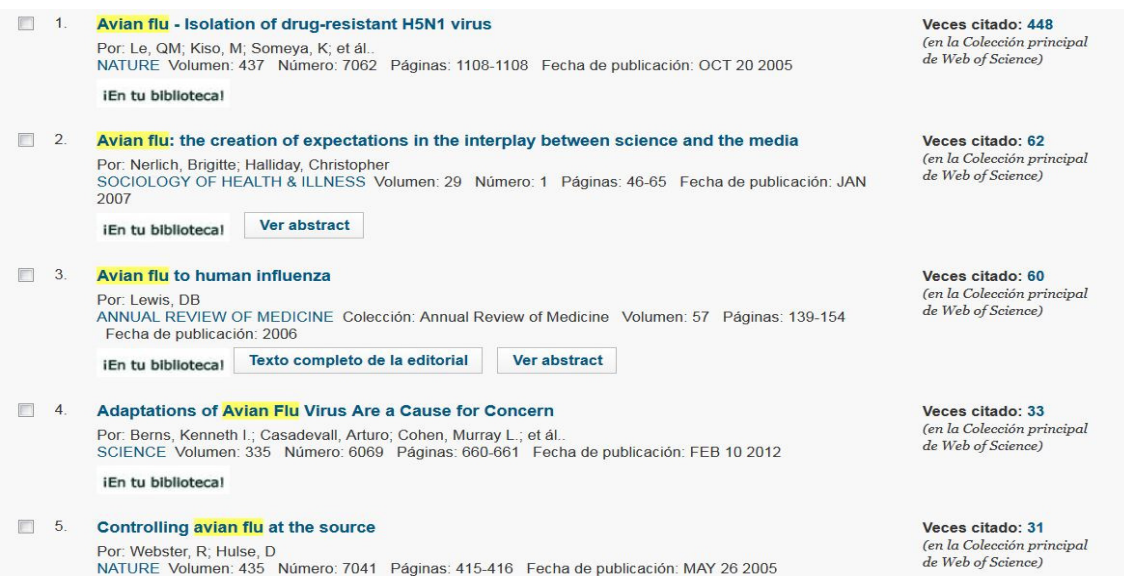

Para responder a la segunda pregunta que plantemos al principio, es decir, qué revistas publican más artículos sobre este tema, por ejemplo para enviarles un manuscrito nuestro, en esta misma búsqueda vamos a utilizar la opción Refinar resultados que aparecen en el lateral izquierdo del motor de búsqueda:

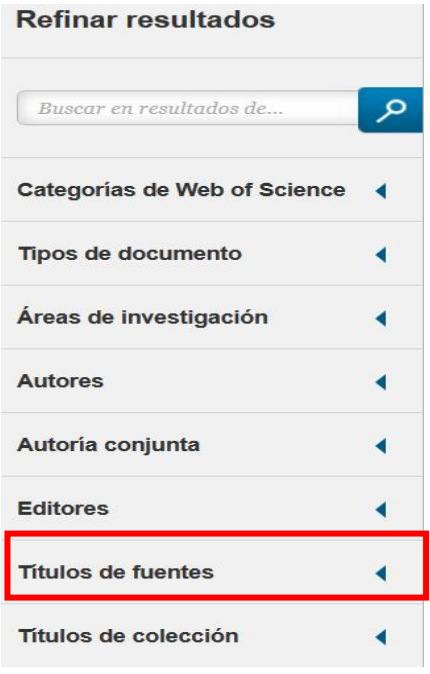

Abrimos el enlace Títulos de fuentes y obtenemos un listado de las revistas que más articulos contiene sobre la búsqueda que hemos ejecutado.

 $\Box$  INFECTIONS IN MEDICINE (34) **BRITISH MEDICAL JOURNAL (26)**  $\Box$  SCIENCE (21) JAMA JOURNAL OF THE AMERICAN MEDICAL ASSOCIATION (16)  $\Box$  NATURE (15) VETERINARY RECORD (10) CHEMISTRY INDUSTRY (9) CHEMICAL ENGINEERING NEWS (5) BMJ BRITISH MEDICAL JOURNAL (5) CANADIAN MEDICAL ASSOCIATION JOURNAL (4) LANCET INFECTIOUS DISEASES (3) JOURNAL OF ENVIRONMENTAL HEALTH (3)  $\Box$  COMPENDIUM ON CONTINUING EDUCATION FOR THE PRACTICING VETERINARIAN (3) BULLETIN OF THE WORLD HEALTH ORGANIZATION  $(3)$ TLS THE TIMES LITERARY SUPPLEMENT (2) TIJDSCHRIFT VOOR DIERGENEESKUNDE (2)  $R$  REVUE DES MALADIES RESPIRATOIRES (2)